# **como funciona o pixbet gratis**

- 1. como funciona o pixbet gratis
- 2. como funciona o pixbet gratis :sport bet apostas esportivas
- 3. como funciona o pixbet gratis :betano aposta eleições

## **como funciona o pixbet gratis**

#### Resumo:

**como funciona o pixbet gratis : Junte-se à revolução das apostas em mka.arq.br! Registrese agora e descubra oportunidades de apostas inigualáveis!** 

contente:

.

Pixbet é uma plataforma de apostas esportivas e casino online que oferece aos usuários uma experiência emocionante e emocionante. Para começar a aproveitar tudo o que Pixbet tem a oferecer, é necessário criar uma conta. Aqui está um guia passo a passo sobre como se cadastrar no Pixbet:

- 1. Acesse o site do Pixbet em
- 2. Clique no botão "Cadastre-se" no canto superior direito da página.

3. Preencha o formulário de inscrição com as informações pessoais necessárias, como nome completo, data de nascimento, endereço de e-mail e número de telefone.

### **como funciona o pixbet gratis**

A casa de apostas Pixbet oferece uma plataforma emocionante para apostas esportivas e cassino online. Com a como funciona o pixbet gratis interface intuitiva e funcionalidades avançadas, é fácil ver por que o Pixbet está rapidamente se tornando uma opção popular entre os apostadores brasileiros. Este guia abrange tudo o que precisa saber sobre como baixar e instalar o aplicativo Pixbet em como funciona o pixbet gratis seu dispositivo Android ou iOS.

#### **como funciona o pixbet gratis**

O aplicativo Pixbet oferece vários benefícios aos seus usuários:

- Instalação totalmente gratuita
- Compatível com dispositivos iOS e Android
- Probabilidades altas em como funciona o pixbet gratis diversas modalidades esportivas
- Interface amigável e fácil navegação
- Transações rápidas usando PIX

#### **Baixar e instalar o App Pixbet no Android**

Para usuários do Android, a seguinte é uma orientação passo a passo:

- 1. Visite o {nn} do Pixbet em como funciona o pixbet gratis seu navegador móvel.
- 2. Clique no símbolo da **Google Play Store** no rodapé da página.
- 3. Siga as instruções no Google Play Store para baixar e instalar a aplicação.
- 4. Após a instalação, abra o aplicativo e faça login em como funciona o pixbet gratis como funciona o pixbet gratis conta existente ou Cadastre-se.

### **Instalar o App Pixbet no iOS**

Usuários do iOS podem instalar a aplicação da Pixbet da seguinte forma:

- 1. Visite a {nn} em como funciona o pixbet gratis seu dispositivo iOS.
- 2. Procure por "Pixbet" e selecione a aplicação oficial.
- 3. Clique em como funciona o pixbet gratis "Obter" para download e instalar o aplicativo.
- 4. Abra a aplicação, faça login em como funciona o pixbet gratis como funciona o pixbet gratis conta existente ou Cadastre-se.

#### **Perguntas frequentes**

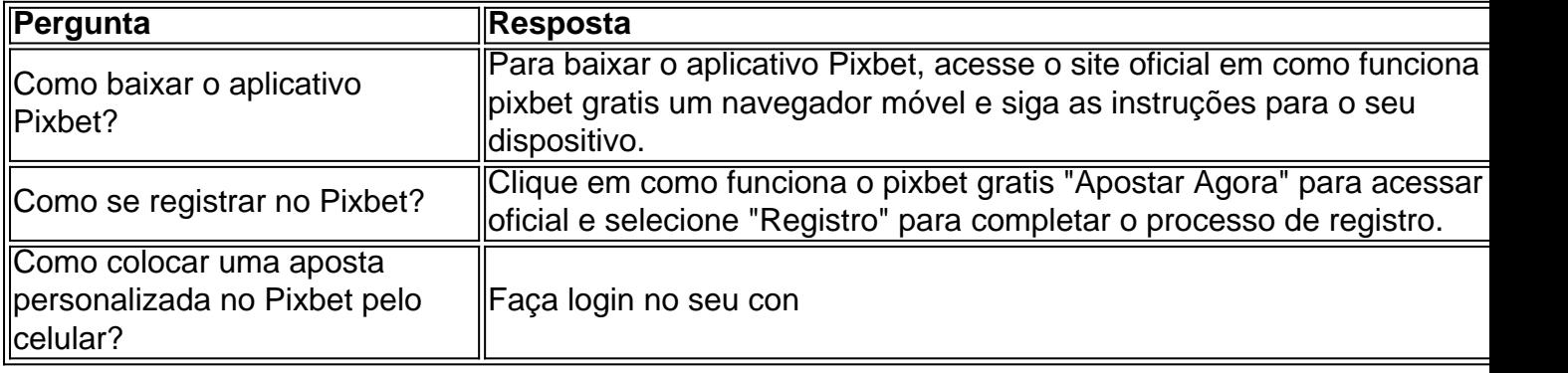

### **como funciona o pixbet gratis :sport bet apostas esportivas**

A casa de apostas

Pixbet

é bem conhecida por ter a velocidade de saque mais rápida do mundo, permitindo que você receba como funciona o pixbet gratis aposta ganhadora por PIX em como funciona o pixbet gratis minutos. Além disso, ela possui:

Depósitos poderosos com amplos intervalos de aposta;

Uma variedade de modalidades esportivas e palpites disponíveis;

Experimente a diversão do Bet365 e desfrute dos melhores produtos de apostas de caça-níqueis. Descubra os jogos mais emocionantes e tenha a chance de ganhar prêmios incríveis!

Se você é apaixonado por jogos de caça-níqueis e quer encontrar a melhor experiência de apostas, o Bet365 é o lugar certo para você.

Este artigo apresentará os melhores produtos de apostas de caça-níqueis disponíveis no Bet365, oferecendo diversão e oportunidades de ganhos incríveis.

Continue lendo para saber como aproveitar ao máximo esta modalidade de jogo e desfrutar de toda a emoção das caça-níqueis.

pergunta: Quais são os jogos de caça-níqueis mais populares no Bet365?

## **como funciona o pixbet gratis :betano aposta eleições**

Compartilhar imagens pornográficas "deepfake" digitalmente alteradas atrairá uma penalidade de seis anos na prisão, ou sete para aqueles que também as criaram.

O procurador-geral, Mark Dreyfus deverá introduzir legislação nesta quarta para criar uma nova ofensa criminal de compartilhar sem consentimento imagens sexualmente explícita que foram criadas digitalmente usando inteligência artificial ou outras formas da tecnologia.

Uma vez aprovadas, as novas leis tornarão ilegal compartilhar qualquer imagem pornográfica não consensual com outra pessoa por e-mail ou mensagem pessoal para um indivíduo.

Dreyfus disse que o governo não toleraria "esse tipo de comportamento criminoso insipiente". "O material sexualmente explícito digitalmente criado e alterado que é compartilhado sem

consentimento, constitui uma forma de abuso prejudicial", disse Dreyfus. "Sabemos disso afeta esmagadora mente mulheres ou meninas alvo desse tipo profundamente ofensivo do comportamento nocivo; pode causar danos profundos a longo prazo para as vítimas".

A mudança visa permitir que a lei alcance o atraso com tecnologia. Atualmente, não é ilegal criar uma imagem pornográfica gerada por IA ou alterada digitalmente deepfake

A lei que por si só não está dentro da jurisdição do Estado e exigiria mudanças na legislação estadual, com movimentos como funciona o pixbet gratis andamento.

Mas existem leis da comunidade sobre o uso de um serviço - telefone, {sp} ou tecnologia baseada na internet – para cometer crimes e a nova emenda do código criminal (material sexual falso) expande os que incluem disseminação das pornografias falsas como funciona o pixbet gratis como funciona o pixbet gratis lista.

Ao estabelecer a ofensa da comunidade de compartilhar essas imagens puníveis com seis anos, o governo está adicionando uma infração agravada que cobre qualquer um dos responsáveis por criá-las. A infracção agravará atrairão prisão extra do ano s...

As novas infrações só cobrirão imagens que representem adultos. Existem leis existentes separadas, as quais cobrem a posse de {img}s sexualmente explícitas das crianças reais ou aquelas projetadas para serem infantis e já podem capturar material gerado artificialmente A mudança faz parte de um conjunto com medidas destinadas a reduzir o número da violência contra as mulheres e abordar os papéis que tecnologia, incluindo mídias sociais desempenha na disseminação das imagens violentas ou misógina.

Eles incluem uma revisão da Lei de Segurança Online e medidas propostas para abordar o doxing – uso ou publicação privada, identificação com intenção maliciosa.

skip promoção newsletter passado

Nosso briefing matinal australiano detalha as principais histórias do dia, dizendo o que está acontecendo e por quê isso importa.

Aviso de Privacidade:

As newsletters podem conter informações sobre instituições de caridade, anúncios on-line e conteúdo financiado por terceiros. Para mais informação consulte a nossa Política De Privacidade Utilizamos o Google reCaptcha para proteger nosso site; se aplica também à política do serviço ao cliente da empresa:

após a promoção da newsletter;

Austrália não tem kit de ferramentas para detectar desinformação eleitoral gerada por IA, diz  $AEC - {sp}$ 

A exclusão da partilha de material pornográfico não consensual foi um dos compromissos decorrentes do encontro nacional no dia 1o. Maio, como funciona o pixbet gratis que os primeiros ministros se comprometeram a acabar com o combate à violência contra as mulheres dentro duma geração (ver nota).

No sábado, Dreyfus disse que o governo queria usuários de tecnologia para entenderem não é apenas a criação da degradante imagens sem consentimento do alguém - seja retratando pessoas reais ou criado digitalmente- isso causa danos mas também um ato como funciona o pixbet gratis compartilhálos.

"As reformas do governo deixarão claro que aqueles quem compartilham material sexualmente explícito sem consentimento usando tecnologia como inteligência artificial estarão sujeitos a sérias penalidades criminais", disse Dreyfu.

Em um discurso ao National Press Club no início deste ano, o comissário da polícia federal australiano Reece Kershaw descreveu a ameaça à aplicação das leis representada pelo uso crescente de IA como funciona o pixbet gratis material pornográfico circulando online e pela necessidade que as regras têm para refletir melhor mudanças tecnológicas rápidas.

Kershaw disse acreditar que "um tsunami de material gerado por AI" estava chegando. "Não há bala de prata e os infratores estão sempre olhando como eles podem vencer as contramedidas tecnológicas", disse ele.

Um comitê seleto do Senado também está atualmente examinando as oportunidades e perigos potenciais que a IA gerativa apresenta. É devido ao relatório como funciona o pixbet gratis

setembro,

Author: mka.arq.br Subject: como funciona o pixbet gratis Keywords: como funciona o pixbet gratis Update: 2024/8/8 7:03:48